## บทที่ 3

### **แบบจำลองโดยคอมพิวเตอร์**

#### 3.1 บทนำ

เพื่อที่จะพิสูจน์ผลการออกแบบวงจรขยายเสียงแบบวิธีสวิตช์ว่าเป็นไปตามที่ออกแบบไว้ และสามารถทำงานได้ตามที่ต้องการ ดังนั้นจึงจำลองการทำงานของวงจรขยายเสียงแบบวิธีสวิตช์ บนเครื่องไมโครคอมพิวเตอร์ก่อนที่จะประกอบวงจรจรง เพื่อเป็นการประหยัดเวลาและปลอดภัย ต่ออุปกรณ์โดยใชโปรแกรมสำหรับการวิเคราะห์วงจรอิเล็กทรอนิกส์เซิงเต้นแบบท่อน (LEK 6.0 , เอกชัย ลีลารัศมี, 2536)

ซึ่งในบทนีได้แยกการทดสอบวงจรโดยคอมพิวเตอร์ออกเป็น 5 ส่วนหลัก ดังนี้

- **<sup>1</sup>**. แบบจำลองการทำงานวงจร โทนคอนโทรล
- **<sup>2</sup>**. แบบจำลองการทำงานวงจรกรองแบบเรียบสุด
- 3. แบบจำลองการทำงานวงจรขยายเสียงแบบวิธีสวิตช์ทำงานแบบวงรอบเปิด
- 4. แบบจำลองการทำงานวงจรขยายเสียงแบบวิธีสวิตช์ทำงานแบบวงรอบปิด

#### 3.2 แบบจำลองวงจรโทน คอนโทรล

จากการออกแบบในบทที่ 2 หัวข้อ 2.3.4 สามารถนำมาจำลองการทำงานดังรูปที่ 3.1

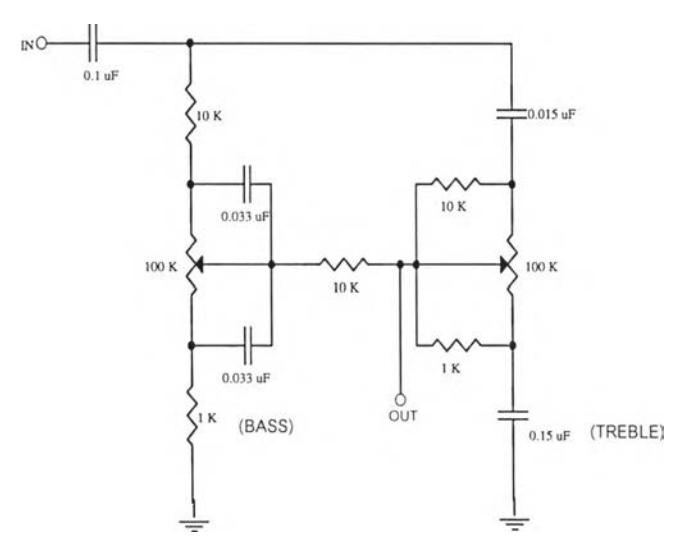

รูปที่ 3.1 รูปวงจรปรับเสียงทุ้ม - แหลม ที่ใช้ในงาน1วลัย

IN  $\circ$ o -----------U3.db Mina 79eaaX6143900Q Mmm= O บ3 . d tj M . 20<br>M IEL<br>M . 08  $\sum_{10}$  K  $\overline{C}$  $\sim$   $\sim$ ₩  $0.033 \text{ uF}$ -0.87 TII Ï  $1 K$  $1.26$ ⊪  $-1.65$  $V_{R1}$ OUT ∭ Ⅲ -2.04 III  $\mathbb{I}$ 99 K Ш ! ! ! !!  $-2.43$ III  $C<sub>2</sub>$ I -2.82  $\frac{1}{0.33 \text{ uF}}$ Ⅲ Ⅲ Ī  $-9.22$  $^{R3}_{1K}$ Ⅲ  $.61$  $(BASS)$  $.00$ ก. แบบจำลองวงจรปรับเลียงทุ้ม (BASS) ข. ผลตอบสนองเชิงความถี่ของ กรณีเพิ่มเลียงทุ้ม วงจรปรับเลียงทุ้มกรณีเพิ่มเลียงทุ้ม

### 3.2.1 แบบจำลองวงจรปรับเลียงทุ้มกรณี เพิ่ม - ลด เลียงทุ้ม

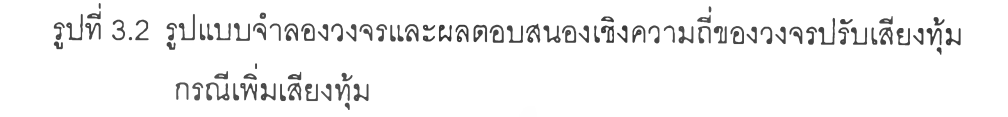

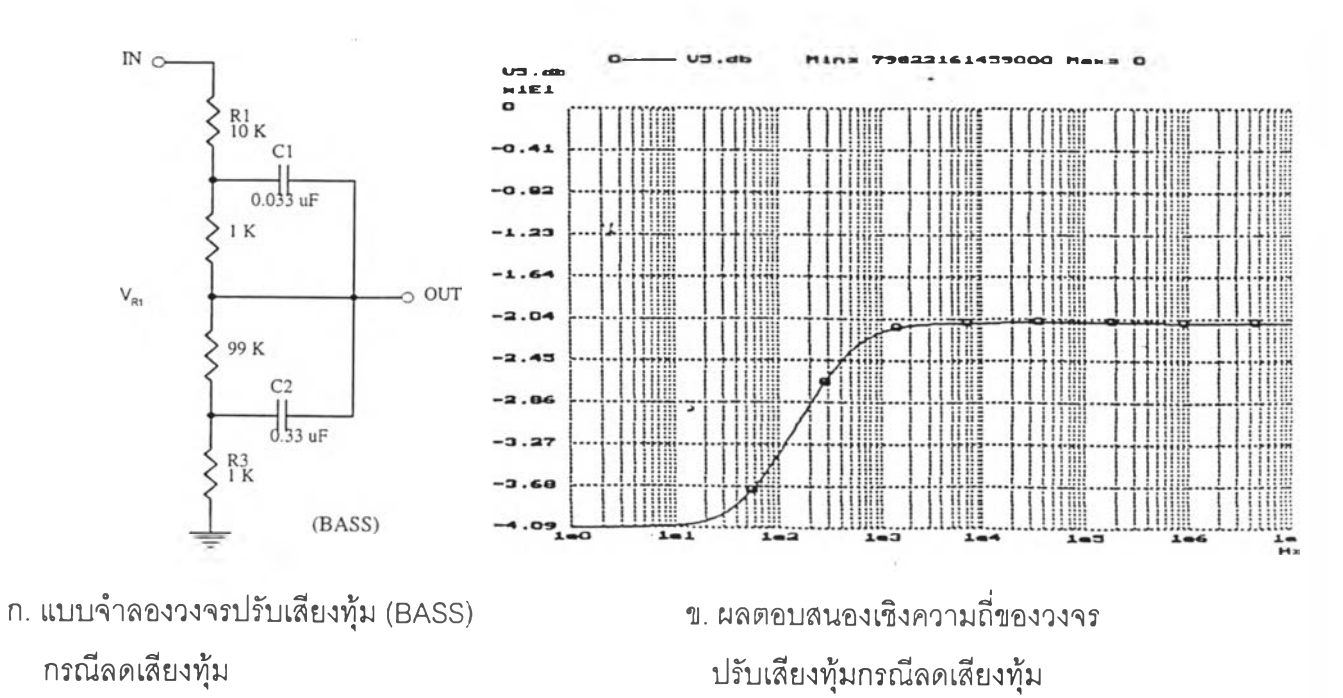

รูปที่ 3.3 รูปแบบจำลองวงจรและผลตอบสนองเชิงความถี่ของวงจรปรับเลียงทุ้ม กรณีลดเลียงทุ้ม

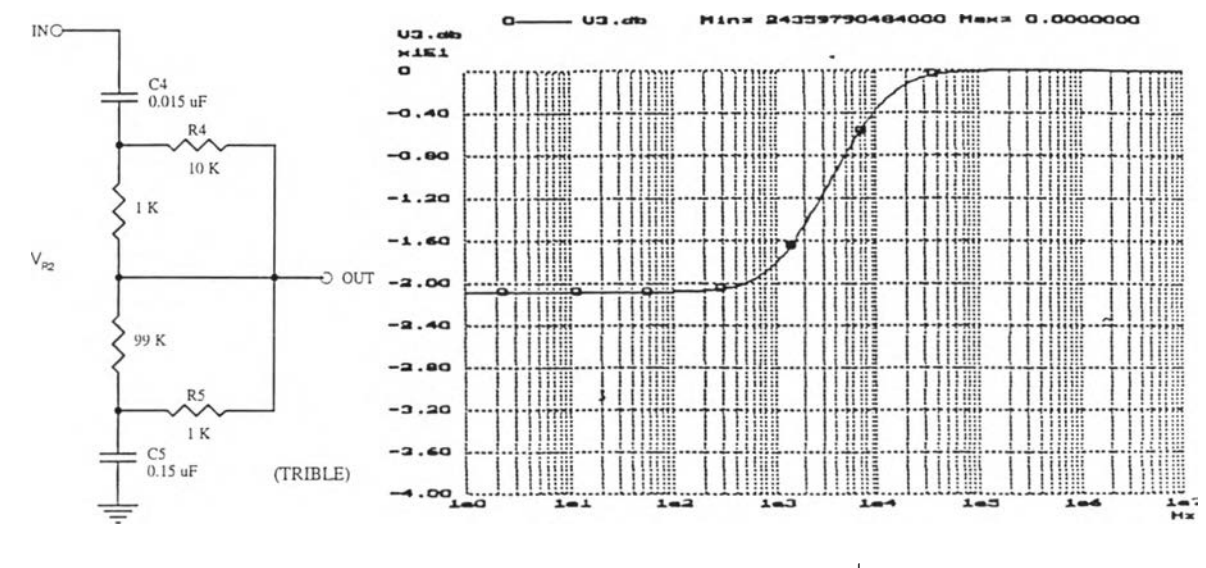

### 3.2.2 แบบจำลองวงจรปรับเลียงแหลมกรณี เพิ่ม - ลด เลียงแหลม

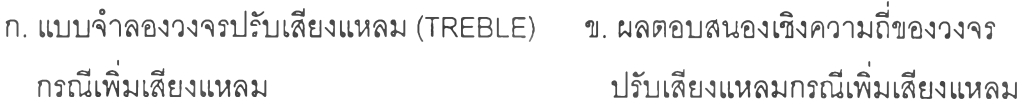

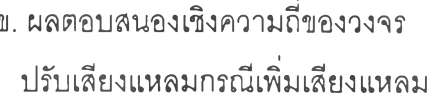

รูปที่ 3.4 รูปแบบจำลองวงจรและผลตอบสนองเซิงความถี่ของวงจรปรับเลียง แหลมกรณีเพิ่มเลียงแหลม

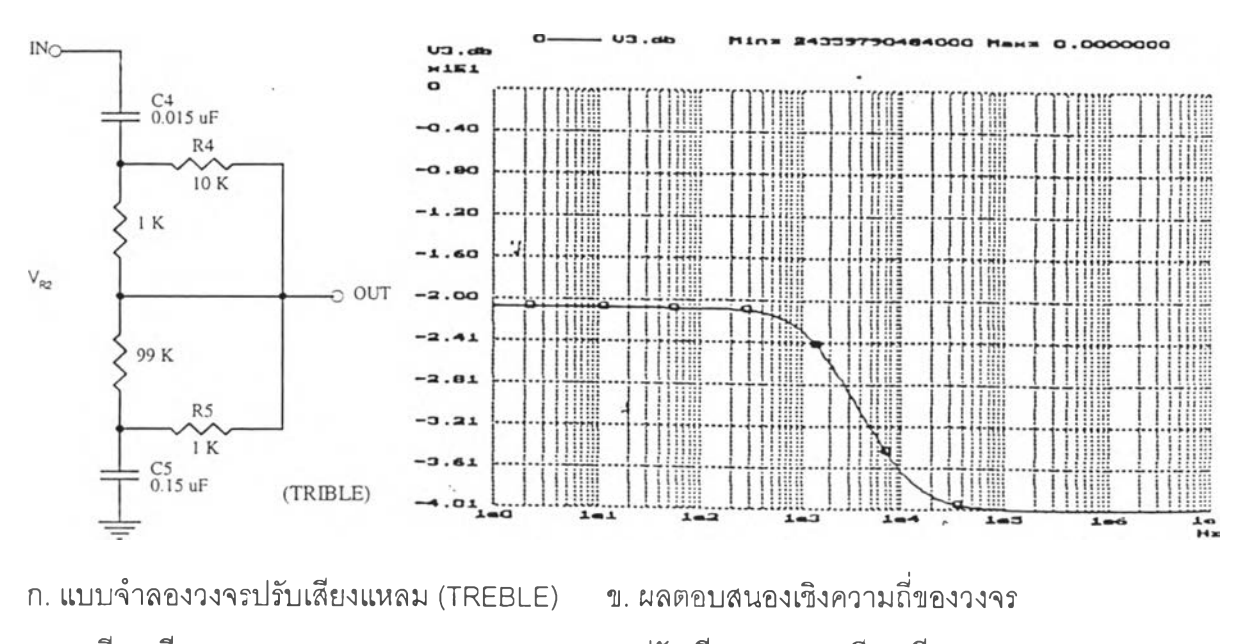

กรณีลดเลียงแหลม ปรับเลียงแหลมกรณีลดเลียงแหลม

รูปที่ 3.5 รูปแบบจำลองวงจรและผลตอบสนองเซิงความถี่ของวงจรปรับเลียงแหลมกรณี ลดเลียงแหลม

รุปผลการจำลองวงจรโทน คอนโท?ล

จากการทดสอบแบบจำลองแบบวงจรปรับเสียงทุ้มกรณี เพิ่ม - ลด เสียงทุ้ม รูปที่ 3.2 ก. และรูปที่ 3.3 ก. การปรับเพิ่มหรือลด ทำได้โดยปรับความต้านทาน V<sub>81</sub> (ความต้านทานปรับค่า ได้ ค่า 100 kΩ ถ้าปรับขากลาง V<sub>R1</sub> ลงด้านล่างเป็นการยกระดับ(BOOST) เสียงทุ้มที่ความถี่ต่ำ (ดูรูป ที่ 3.2 ข.) และถ้าปรับขากลาง V<sub>81</sub> ขึ้นด้านบน ผลเป็นการลดระดับ (CUT) เสียงทุ้มที่ความถี่ต่ำ (ดู รูปที่ 3.3 ข.)

ทำนองเดียวกันในกรณีแบบจำลองวงจรปรับเสียงแหลมกรณี เพิ่ม - ลด เสียงแหลม รูปที่ 3.4 ก. และรูปที่ 3.5 ก. การปรับเพิ่มหรือลดเสียงแหลมทำได้โดยปรับ V<sub>r2</sub> (ความต้านทานปรับค่า ได้ค่า 100 kΩ ) ถ้าปรับขากลาง V<sub>r2</sub> ลงด้านล่าง ผลคือเป็นการยกระดับ (BOOST) เสียงแหลมที่ ความถี่สูง (ดูรูปที่ 3.4 ข.) และถ้าปรับขึ้นด้วนบนผลเป็นการลดระดับ (CUT) เสียงแหลมที่ความสูง (ดูรูปที่ 3.5 ข.)

3.3 แบบจำลองวงจรกรองแบบเรียบสุด อันดับ 4

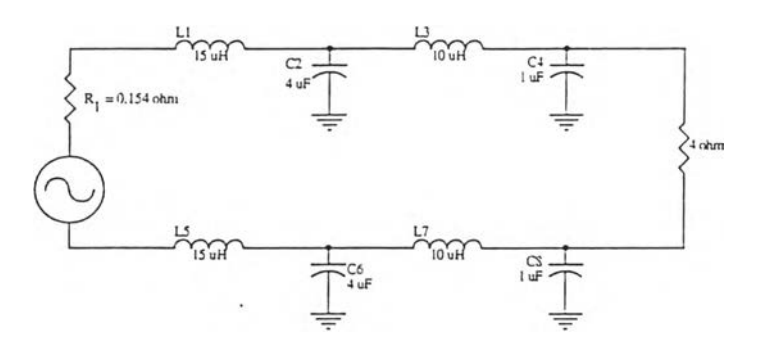

รูปที่ 3.6 แบบจำลองวงจรกรองแบบเรียบสุด *ic =* 33 kHz

3.3.1 ผลการจำลองวงจรกรองแบบเรียบสุดกรณีโหลดเท่ากับ 4 โอห์ม

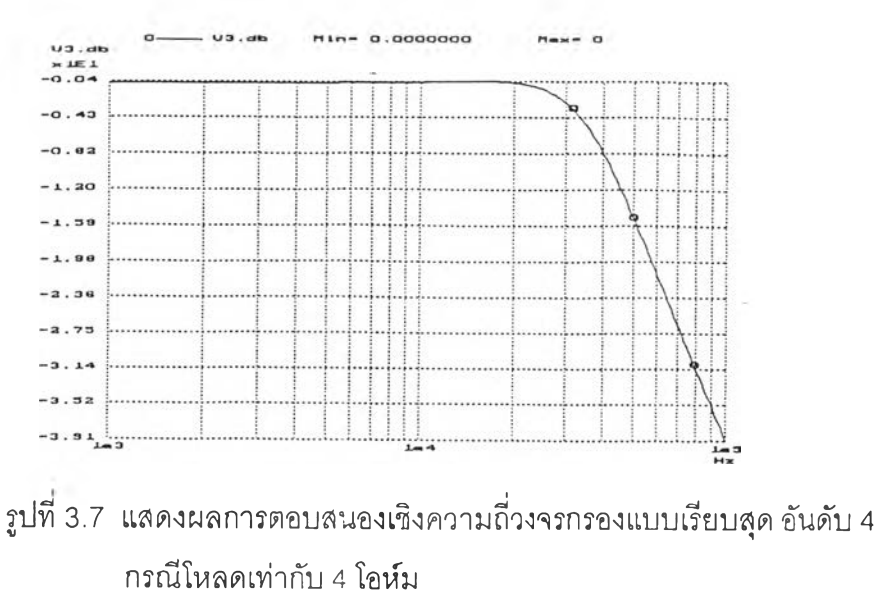

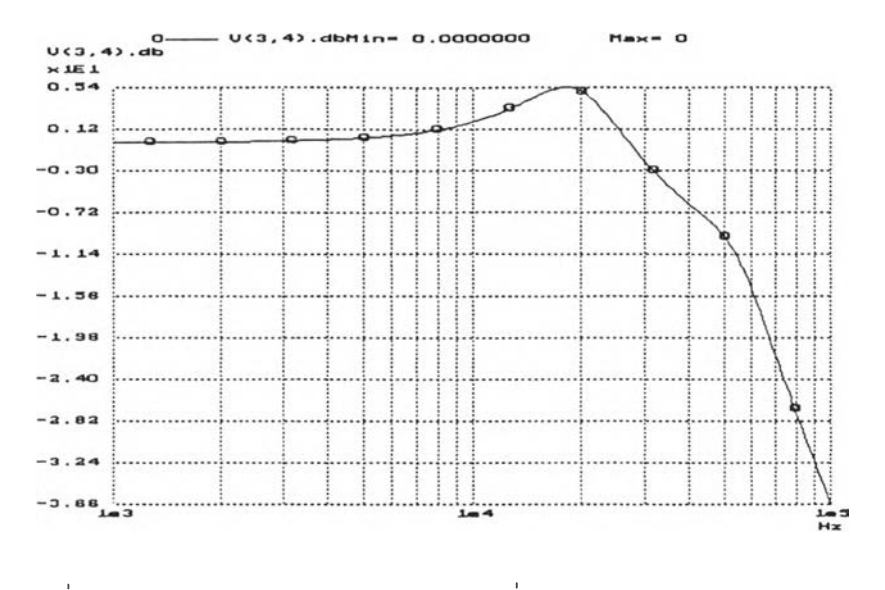

### 3.3.2 ผลการจำลองวงจรกรองแบบเรียบสุดกรณีโหลดเท่ากับ 8 โอห์ม

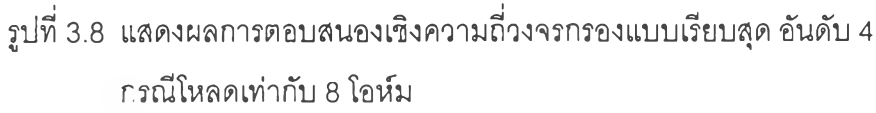

3.3.3 ผลการจำลองวงจรกรองแบบเรียบสุดกรณีโหลดเท่ากับ 16 โอห์ม

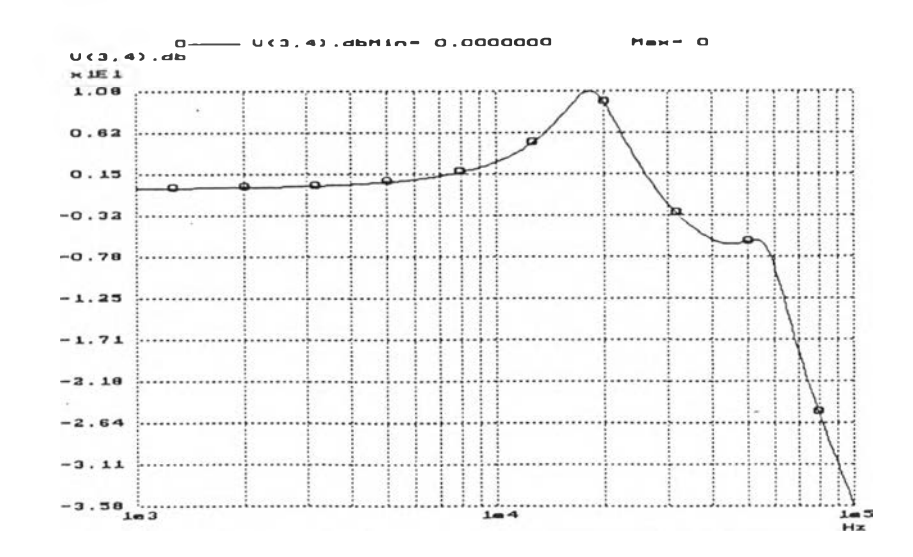

รูปที่ 3.9 แสดงผลการตอบสนองเซิงความถี่วงจรกรองแบบเรียบสุด อันดับ 4 กรณีโหลดเท่ากับ 1 6 โอห์ม

จากผลการทดสอบผลตอบสนองเซิงความถี่ของวงจรกรองแบบเรียบสุด จะเห็นว่าเมื่อได้ออก แบบวงจรไว่ไซ้กับโหลด (ลำโพง) 4 โอห์ม ก็ควรจะใช้กับโหลด 4 โอห์ม เท่านั้น เพื่อให้ผลการเซิง ตอบสนองความถี่เรียบสุด ดูรูปที่ 3.7 และที่โหลดเท่ากับ 4 โอห์ม f $_{\tiny (\cdot3 {\rm d} {\rm e})}$   $\approx$  33 kHz ขึ่งตรงกับการ

ออกแบบในบทที่ 2 แต่ถ้าโหลดเท่ากับ 8 โอห์ม หรือ 16 โอห์ม ผลตอบสนองจะไม่ราบ คือเกิดเป็น ค่ายอดขึ้นและการลดทอนความถี่ก็ไม่ชันตัวที่ต้องการ (ดูรูป 3.8 และ 3.9)

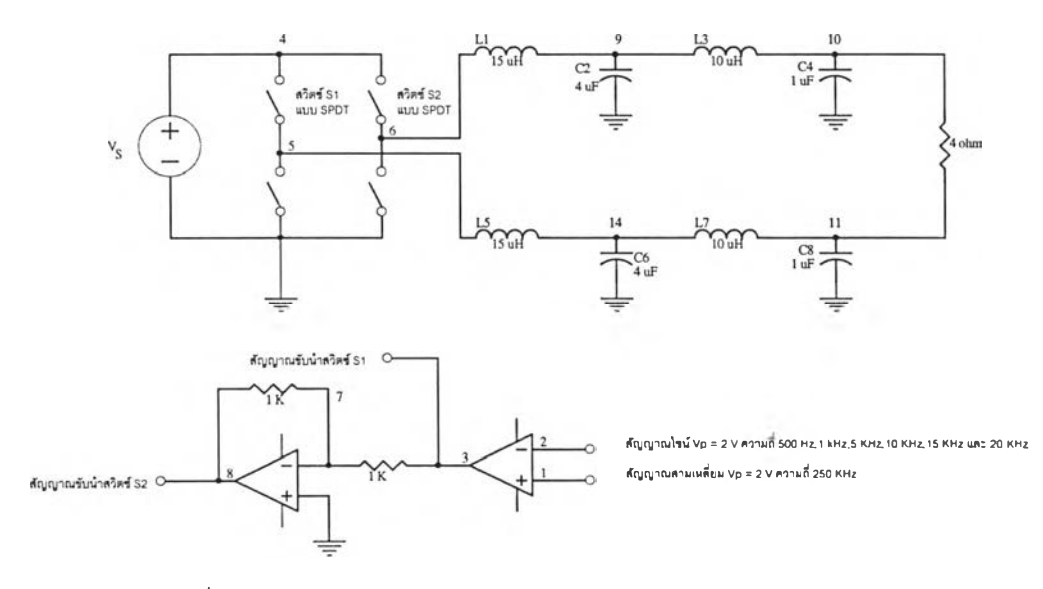

3.4แบุบจำลองการทำงาน วงจรขยายเสียงแบบวิธีสวิตช์ทำงานแบบวงรอบเป็ด

รูปที่ 3.10 แสดงแบบจำลองวงจรขยายเสียงแบบวิธีสวิตช์ทำงานแบบวงรอบเปิด

จากรูปที่ 3.10 แสดงแบบจำลองวงจรขยายเสียงแบบวิธีสวิตซ์ทำงานแบบวงรอบเปิด โดย  $\hbox{${\,\,\eta}$}$ กำหนดแรงตัน  $\lor$  มีค่าเท่ากับ 40V สัญญาณสามเหลี่ยมมีแอมพลิจูดเท่ากับ  $\,$  2.2 V  $\,$ 

สามารถคำนวณหาค่าอัตราขยายแรงดัน (dB) = 20.log *' P*

$$
= 20. \log \frac{40}{2.2}
$$

$$
= 25.19 \text{ dB}
$$

ความถี่การสวิตซ์เท่ากับ 250 kHz สัญญาณอินพุตเป็นสัญญาณไซน์ (แทนสัญญาณ เสียง) มืแอมพลิดูดเท่ากับ 2 V, 1.5 V, 1 V, 0.5 V, 0.3 V และ 0.1 V ตามลำตับ ความถี่หลักมูลมี ค่าเท่ากับ 500 Hz, 1 kHz, 5 kHz, 10 kHz, 15 kHz และ 20 kHz ตามลำดับ สังเกตรูปคลื่นแรง ตันด้านออกของวงจรว่าเป็นรูปไซน์มีแอมพลิดูดใกล้เคียงกันสำหรับแรงดันอินพุตคงตัว แต่เมื่อ เพิ่มความถี่แรงตันด้านออกจะมีเฟสล้าหลังมากขึ้น (ในที่นี้ขอยกตัวอย่างรูปที่ 3.11 ถึงรูปที่ 3.16 ซึ่งแสดงรูปคลื่นแรงดันด้านออกกรณีแรงดัน V $_{\rm s}$ เท่ากับ 40 V แรงดันอินพุต (สัญญาณไซน์) มีแอมพลิดูด 2 V ความถี่หลักมูลเท่ากับ 500 Hz, 1 kHz, 5 kHz, 10 kHz, 15 kHz และ 20 kHz ตามลำดับ)

รณีแรงดัน Vg เท่ากับ 40 V แรงดันอินพุต (สัญญาณไซน์) มีแอมพลิจูด 2 V ความถี่หลก-มลเท่ากับ 500 Hz, 1 kHz, 5 kHz, 10 kHz, 15 kHz, และ 20 kHz ตามลำดับ

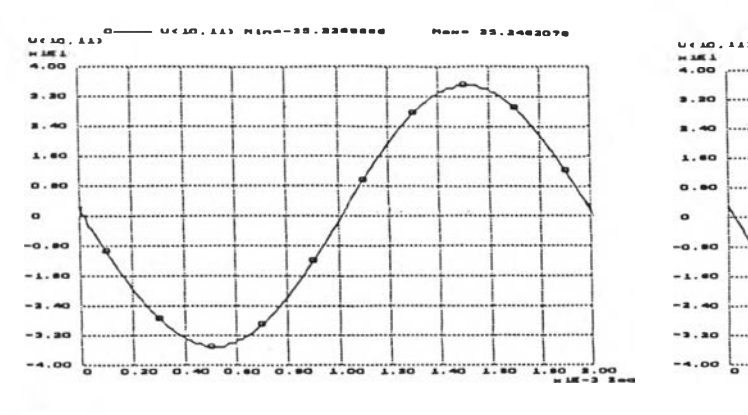

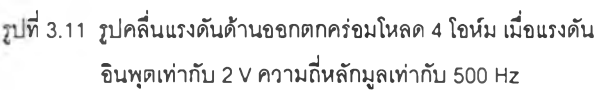

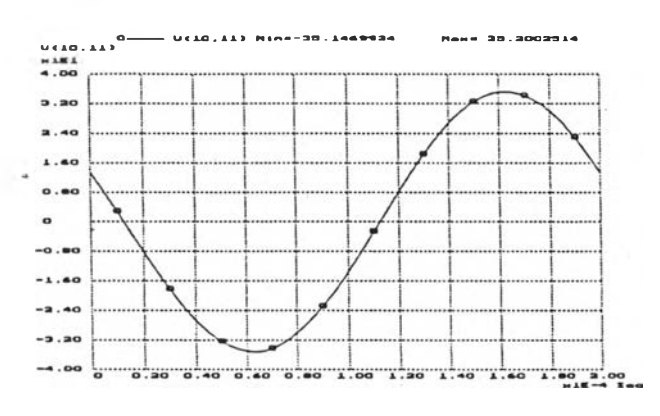

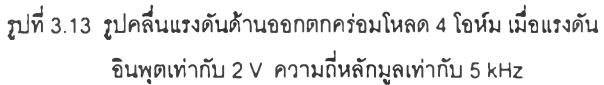

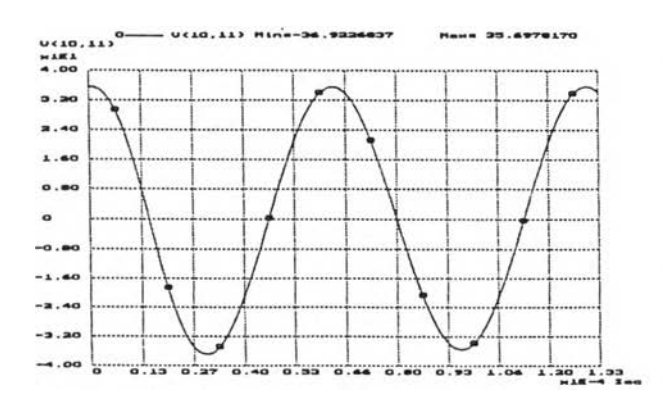

**รูปที่ 3.15 รูปคลึ่นแรงดันด้านออกตกคร่อมโหลด 4 โอห์ม เมี่อ!!รงดัน อินพุต!ท่ากับ 2 V ความที่หลักมูลเท่ากับ 15 kHz**

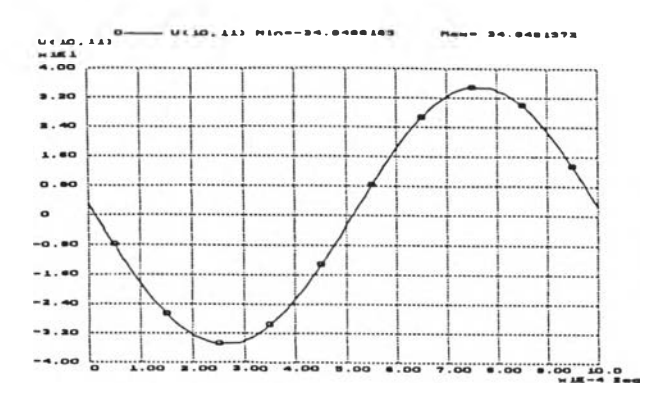

**รูปที่ 3.12 รูปคลึ่นแรงดันด้านออกตกคร่อมโหลด 4 โอห์ม เมึ่อแรงดัน อิ นพุ ตเท่ ากั บ2 V ความที่หลักมูล!ท่ากับ 1kHz**

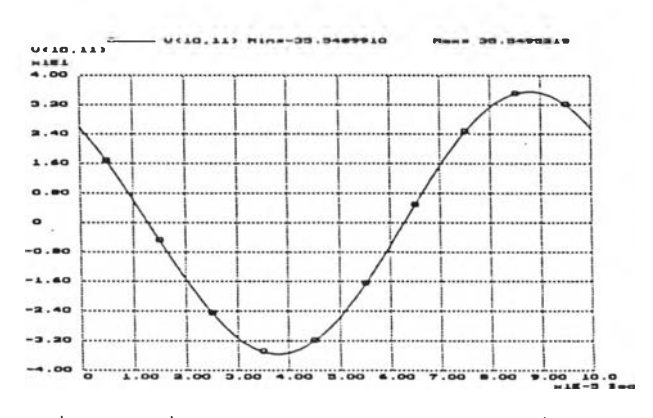

**รูปที่ 3.14 รูปคลี่น!!รงดันด้านออกตกคร่อมโหลด 4 โอห์ม เมึ่อแรงดัน อินพุต!ท่ากับ 2 V ความที่หลักมูล!ท่ากับ 10 kHz**

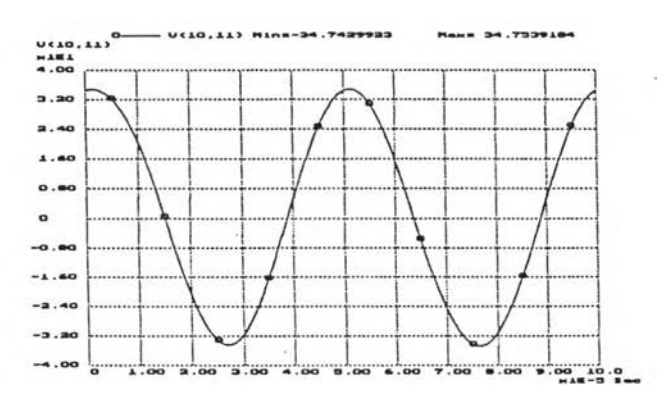

**รูปที่ 3.16 รูปคลี่นแรงดันด้านออกตกคร่อมโหลด 4 โอห์ม เมึ่อแรงดัน อินพุต!ท่ากับ 2 V ความที่หลักมูล!ท่ากับ 20 kHz**

ากการซีมูเลตวงจรรูปที 3.10 สามารถนำค่าแรงดันด้านออกที่ได้มาคำนวณค่าอัตราขยายแรงดัน และนำไปเขียนเป็นตารางที่ 3.1 ถึง 3.6 และกราฟรูปที' 3.17 ถึง 3.22

ตารางที่ 3.1 แสดงค่าแรงดันด้านออกและค่าอัตราขยายแรงดันกรณี V $_{\rm s}$  เท่ากับ 40 V แรงดันอินพุต มีแอมพลิจูด 2 V

| ความถี่หลักมล | 500   | 1 K   | 5K    | 10 K  | 15K  | 20K   |
|---------------|-------|-------|-------|-------|------|-------|
| (Hz)          |       |       |       |       |      |       |
| แรงดันด้านออก | 35.2  | 34.8  | 35.2  | 35.5  | 35.6 | 34.7  |
| (V)           |       |       |       |       |      |       |
| อัตราขยายแรง  | 24.91 | 24.81 | 24.91 | 24.98 | 25   | 24.78 |
| ดัน $(dB)$    |       |       |       |       |      |       |

ตารางที่ 3.2 แสดงค่าแรงดันด้านออกและค่าอัตราขยายแรงดันกรณี V $_{\rm s}$  เท่ากับ 40 V แรงดันอินพุต มีแอมพลิจูด 1.5 V

| ความถี่หลักมล | 500   | 1K    | 5 K   | 10K  | 15K  | 20 K  |
|---------------|-------|-------|-------|------|------|-------|
| (Hz)          |       |       |       |      |      |       |
| แรงดันด้านออก | 26.2  | 26.3  | 26.4  | 26.7 | 26.7 | 26    |
| (V)           |       |       |       |      |      |       |
| อัตราขยายแรง  | 24.84 | 24.87 | 24.91 | 25   | 25   | 24.77 |
| ดัน $(dB)$    |       |       |       |      |      |       |

ตารางที่ 3.3 แสดงค่าแรงดันด้านออกและค่าอัตราขยายแรงดันกรณี V<sub>s</sub> เท่ากับ 40 V แรงดันอินพุต

มีแอมพลิจูด 1 V

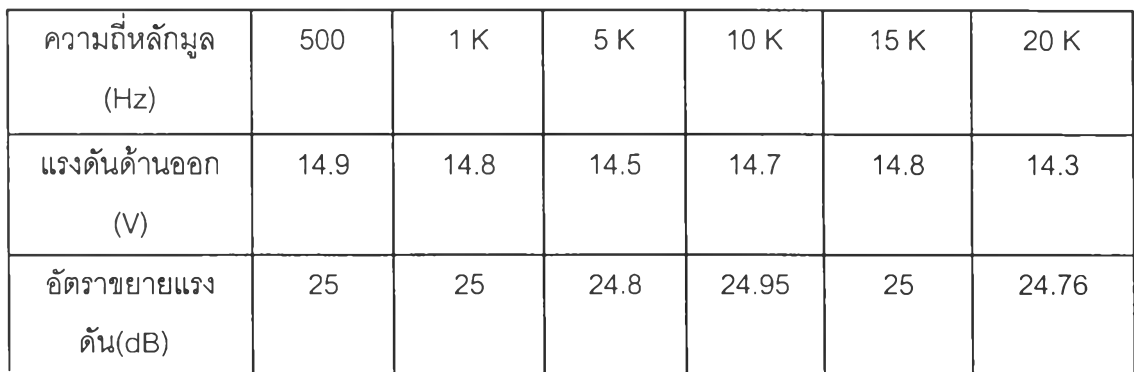

ตารางที่ 3.4 แสดงค่าแรงดันด้านออกและค่าอัตราขยายแรงดันกรณี V<sub>s</sub> เท่ากับ 40 V แรงดัน อินพุตมีแอมพลิจูด 0.5 V

| ความถี่หลักมูล<br>(Hz)     | 500  | 1 K   | 5K    | 10K  | 15K   | 20 K  |
|----------------------------|------|-------|-------|------|-------|-------|
| แรงดันด้านออก<br>(V)       | 14.9 | 14.8  | 14.5  | 14.7 | 14.8  | 14.3  |
| อัตราขยายแรง<br>ดัน $(dB)$ | 25   | 24.91 | 24.91 | 25   | 24.51 | 24.81 |

**ตารางที่ 3.5 แสดงค่าแรงดันด้านออกและค่าอัตราขยายแรงดันกรณี v s เท่ากับ 40 V แรงดันอินพุต** มีแอมพลิจูด 0.3 V

|                | ч.   |      |       |       |       |       |
|----------------|------|------|-------|-------|-------|-------|
| ความถี่หลักมูล | 500  | 1 K  | 5 K   | 10K   | 15K   | 20K   |
| (Hz)           |      |      |       |       |       |       |
| แรงดันด้านออก  | 8.30 | 9.33 | 9.40  | 9.54  | 9.84  | 9.55  |
| (V)            |      |      |       |       |       |       |
| อัตราขยายแรง   | 25.1 | 25.1 | 24.94 | 24.77 | 24.77 | 24.77 |
| ดัน $(dB)$     |      |      |       |       |       |       |

ตารางที่ 3.6 แสดงค่าแรงดันด้านออกและค่าอัตราขยายแรงดันกรณี V<sub>s</sub> เท่ากับ 40 V แรงดันอินพุต

มีแอมพลิจูด 0.1 V

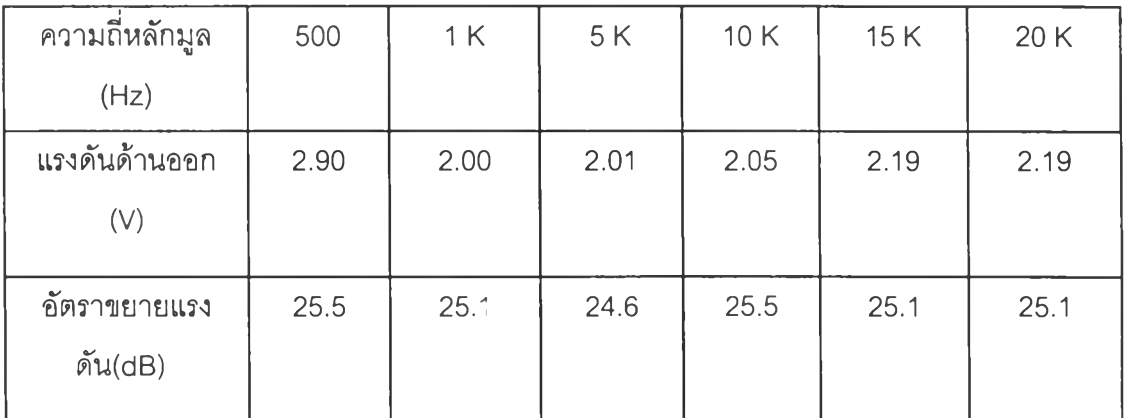

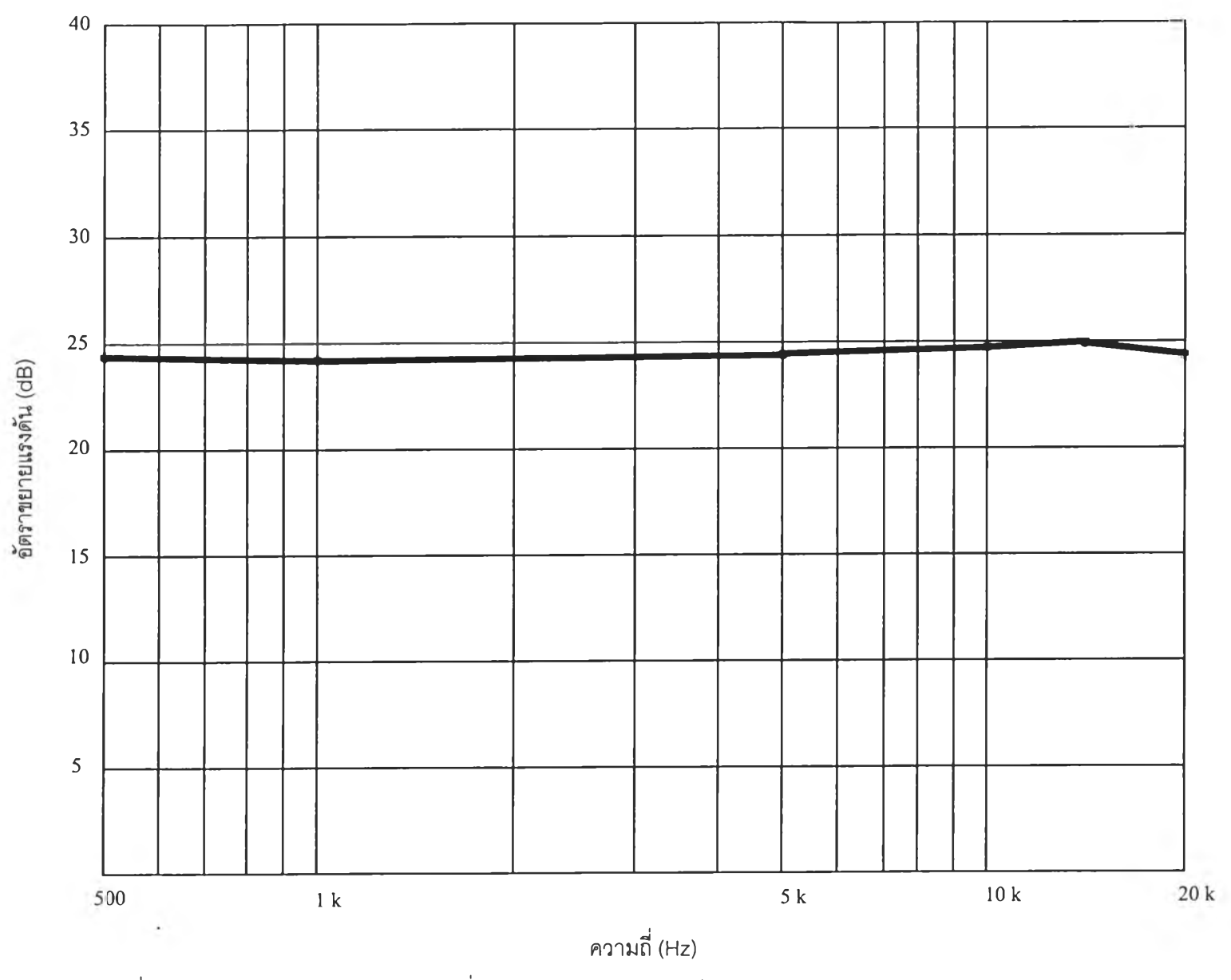

รูปที่ 3.17 กราฟแสดงผลตอบสนองความถี่ของอัตราขยายแรงดันกรณีแรงดันอินพุตเท่ากับ 2 V (อัตราการมอดูเลตเท่ากับ 0.9)

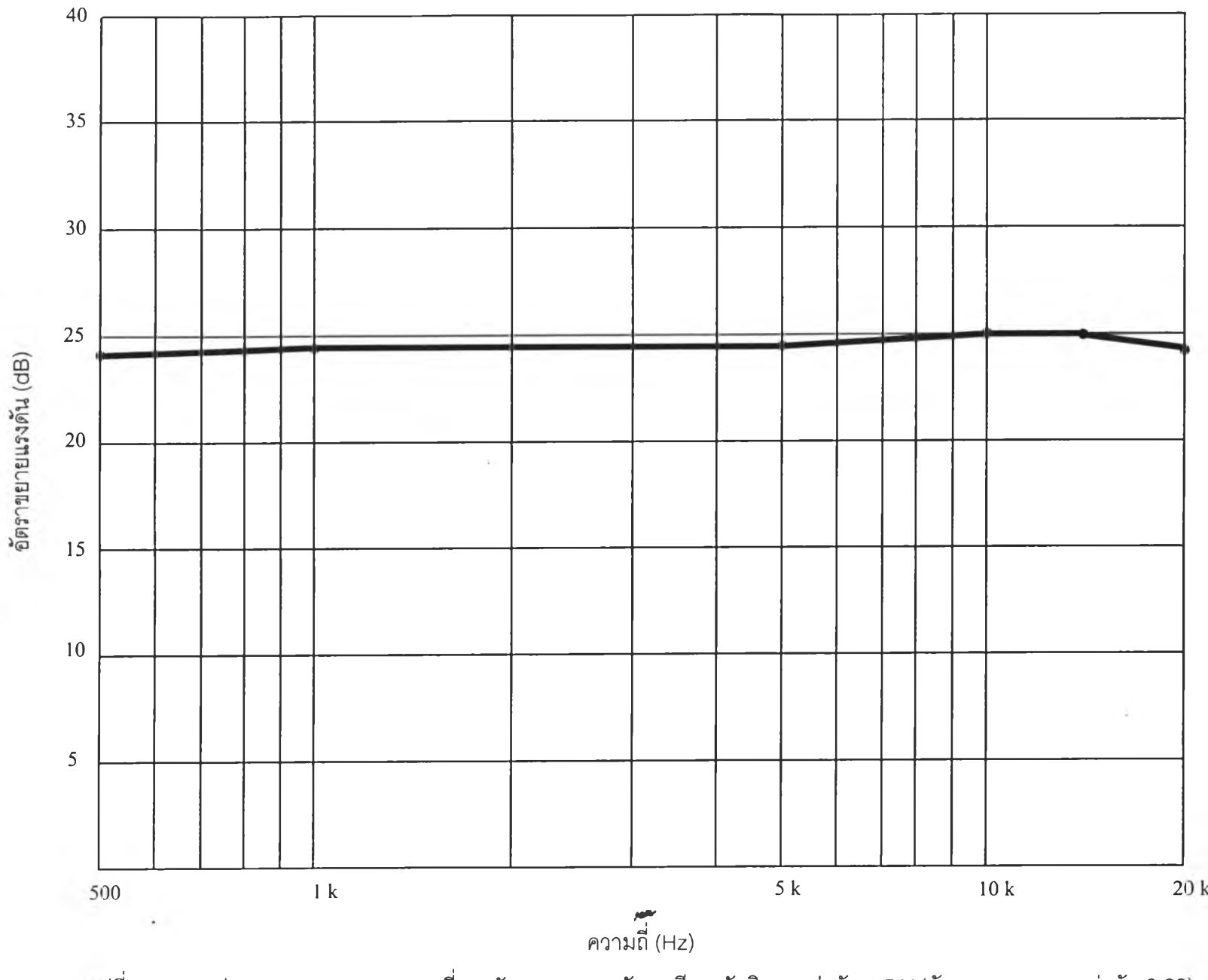

]ที่ 3.18 กราฟแสดงผลตอบสนองความถี่ของอัตราขยายแรงดันกรณีแรงดันอินพุตเท่ากับ 1.5 V(อัตราการมอดูเลตเท่ากับ 0.68

 $\mathcal{A}_{\mathcal{A}}$ 

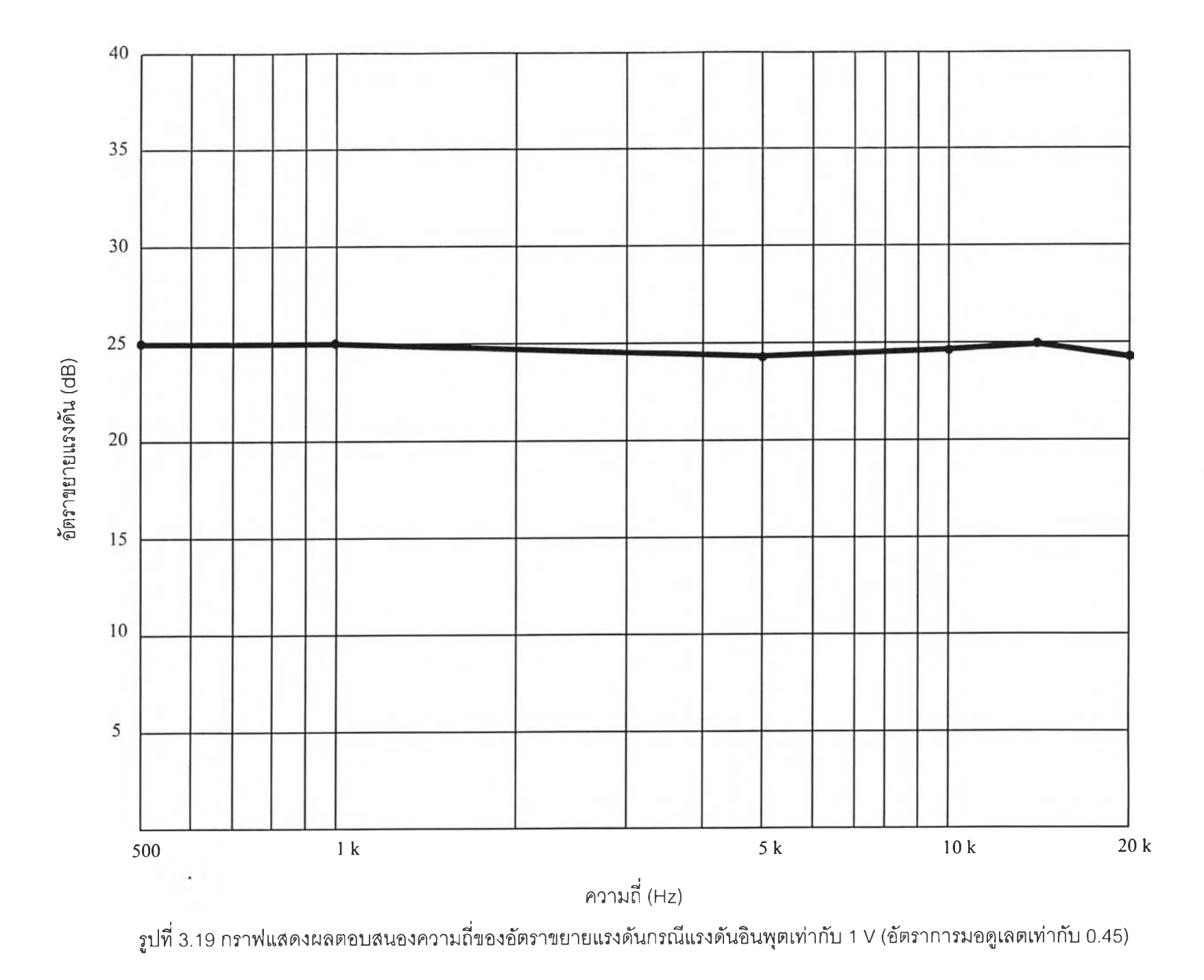

38

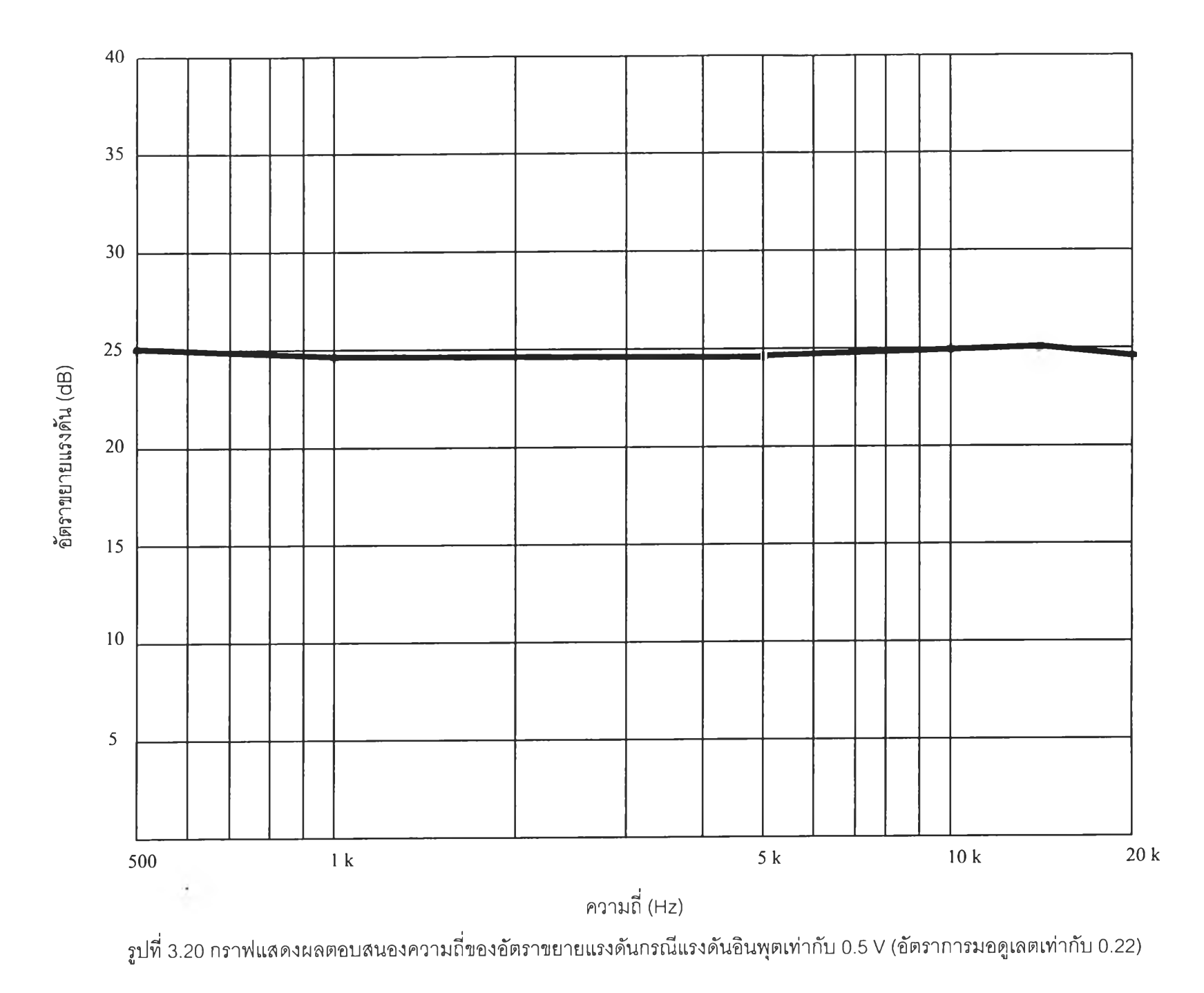

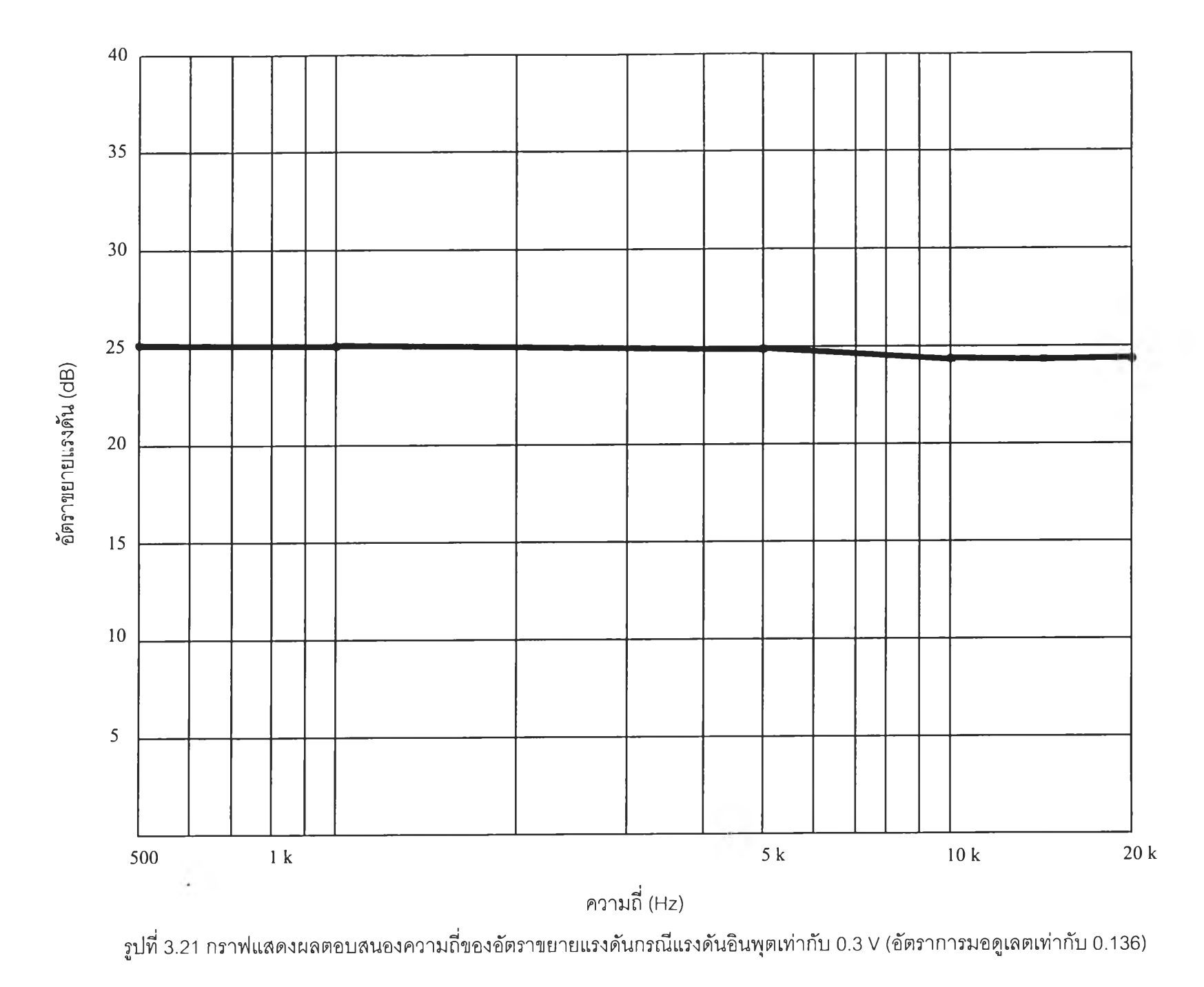

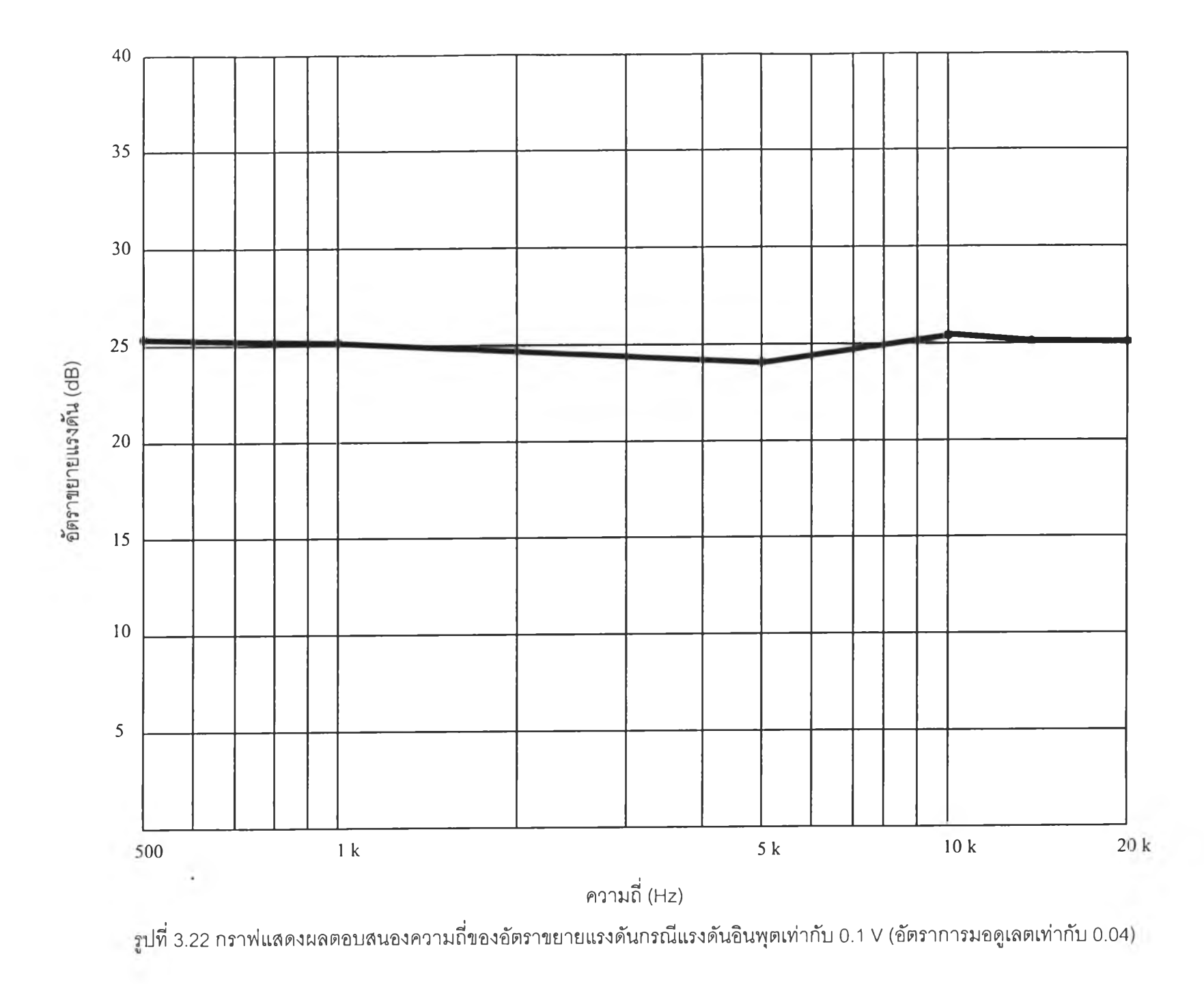

จากการจำลองวงจรการทำงานวงจรขยายแบบสวิตช์ทำงานแบบวงรอบเปิดดูตารางที่ 3.1 ถึง 3.6 หรือกราฟรูปที่ 3.17 ถึง 3.22 พบว่าไม่ว่าอัตราการมอดูเลตแรงดันจะมีค่าเท่าไรก็ตามผล คือ อัตราขยายแรงดันที่ได้จากการจำลองค่อนข้างคงที่และมีค่าประมาณเท่าทับที่คำนวณไว้คือ 25 dB ทั้งนี้ตลอดช่วงความถี่ระหว่าง 500 Hz ถึง 20 kHz แสดงว่าวงจรสามารถทำงานเป็นวงจร ขยายแบบวิธีสวิตช์อย่างเป็นเชิงเส้นและมีผลตอบสนองเซิงความถี่ที่ดี

3.5 แบบจำลองกา?ทำงานวงจรขยายเสียงแบบวิธีสวิตช์ทำงานวงรอบปิด

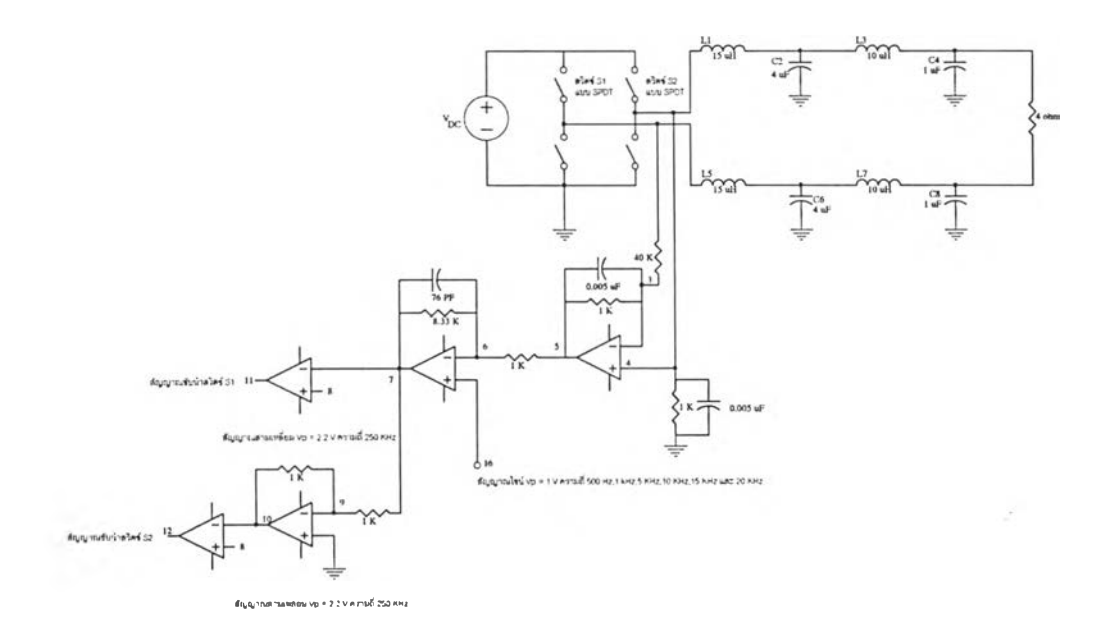

## รูปที่ 3.23 แสดงแบบจำลองวงจรขยายเสียงวิธีสวิตช์ทำงานวงรอบปิด

จากรูปที่ 3.23 แสดงแบบจำลองวงจรขยายเสียงวิธีสวิตช์ทำงานวงรอบปิด (มีการป้อน กลับ) สามารถคำนวณหาค่าอัตราขยายแรงดัน (dB) = 20 log  $\frac{V_o}{V}$  ( $\frac{V_o}{V}$  มาจากการแทน ค่าสมการ 2.15)

 $= 20$  log 35.3

 $= 30.95$  dB

โดยกำหนดแรงดัน  $\vee_{\rm s}$  มีค่าเท่ากับ 40 V สัญญาณสามเหลี่ยมมีแอมพลิจูดเท่ากับ 2.2 V ความถี่การสวิตซ์เท่ากับ 250 kHz สัญญาณอินพุตเป็นสัญญาณไซน์ (แทนสัญญาณเลียง) มีแอน-พลิจูดเท่ากับ 1 V, 0.5 V, 0.1 V, ความถี่หลักมูลเท่ากับ 500 Hz, 1 kHz, 5 kHz, 10 kHz,15 kHz และ 20 kHz ตามลำดับ สังเกตรูปคลื่นแรงดันด้านออกของวงจรว่าเป็นรูปไซน์มีแอมพลิจูดใกล้เคียง กันลำหรับแรงดันอินพุตคงตัว แต่เมื่อเพิ่มความถี่แรงดันด้านออกจะมีเฟสล้าหลังมากขี้น ซี่งก็คล้าย กับกรณีวงจรรอบเปิด (ในที่นี้ขอยกตัวอย่างรูปที่ 3.24 ถึง 3.29 ซึ่งแสดงรูปคลื่นแรงดันด้านออกกรณี แรงดัน vs เท่ากับ 40 V แรงดันอินพุต(สัญญาณไซน์) **มีแ**อมพลิจูด 1 V ความถี่หสักมูลเท่ากับ 500 Hz, 1 kHz, 5 kHz, 10 kHz, 15 kHz และ 20 kHz ตามลำดับ)

กรณีแรงดัน  $\vee_{\rm s}$  เท่ากับ 40 V โหลดเท่ากับ 4 โอห์ม แรงดันอินพุต (ลัญญาณไซน์) มี แอมพลิจูด 1 V ความถี่หลักมูลเท่ากับ 500 Hz, 1 kHz, 5 kHz, 10 kHz, 15 kHz และ 20 kHz ตามลำดับ

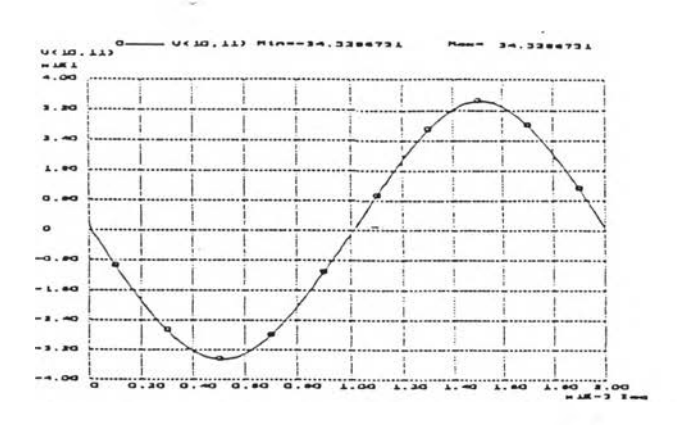

**รูปที่ 3.24 รูปคลื่นแรงดันด้านออกตกคร่อมโหลด 4 โอห์ม เมอแรงดัน อินพุต** 1**ท่ากับ 1 V ความที่หลักมูลเท่ากับ 500 Hz**

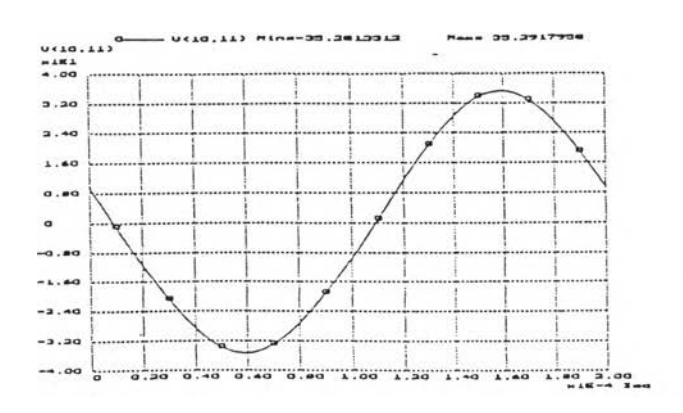

**รูปที่3.26 รูปคลื่นแรงดันด้านออกตกคร่อมโหลด4 โอห์ม เมือแรงดัน อินพุต เท่ากับ 1 V ความที่หลักมูลเท่ากับ 5 kHz**

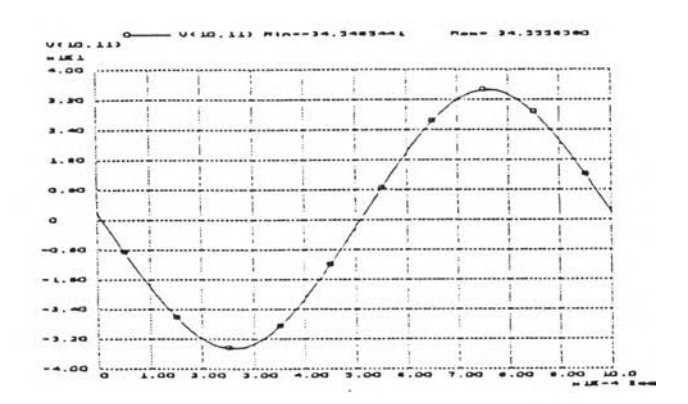

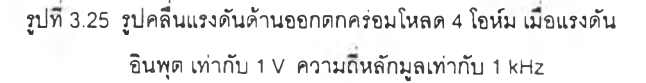

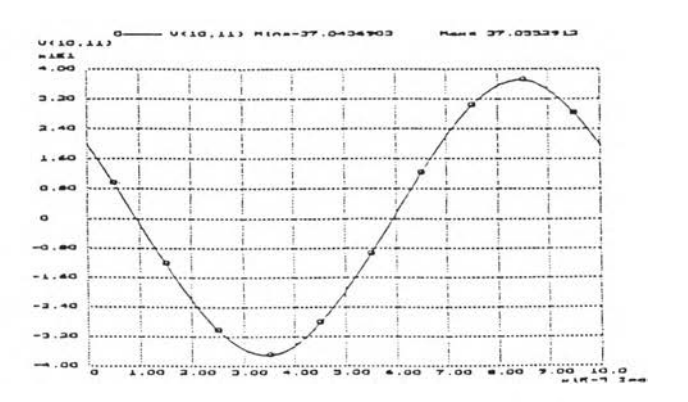

**รูปที่ 3.27 รูปคลื่นแรงดันด้านออกตกคร่อมโหลด 4 โอห์ม เมอแรงดัน อินพุต เท่ากับ 1 V ความที่หลักมูลเท่ากับ 10 kHz**

 $00 \t m.0$ 

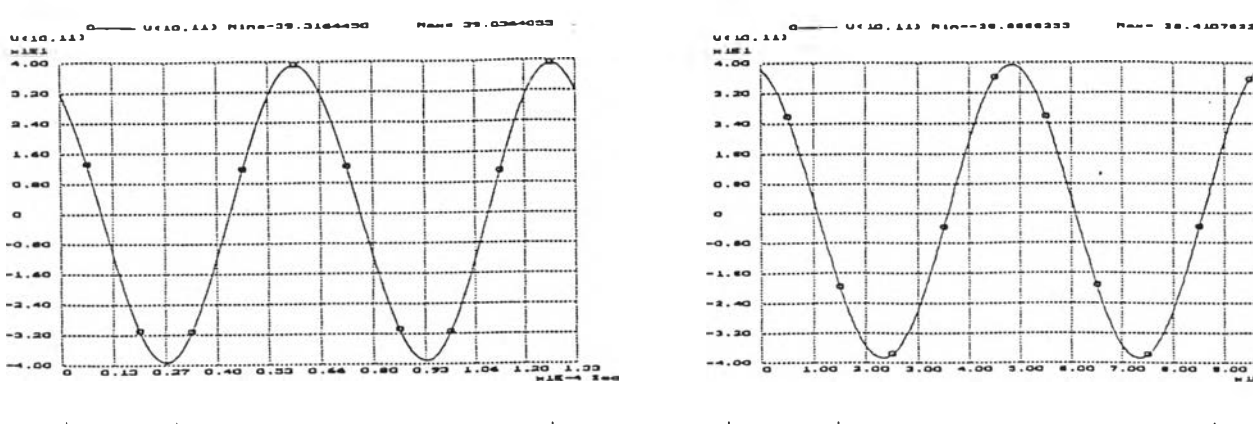

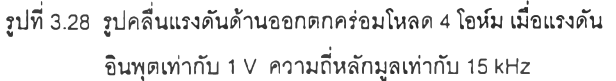

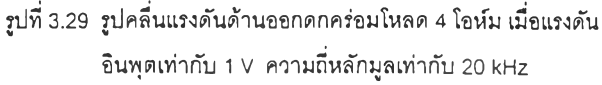

จากการซีมูเดตวงจรรูปที่ 3.23 ลามารถนำค่าแรงดันด้านออกที่ได้มาคำนวณค่าอัตรา ขยายแรงดันและนำไปเขียนเป็นตารางที่ 3.7 ถึง 3.9 และกราฟรูปที่ 3.30 ถึง 3.32

## ตารางที่ 3.7 แสดงค่าแรงดันด้านออกและอัตราขยายแรงดันเมือมีการป้อนกลับ

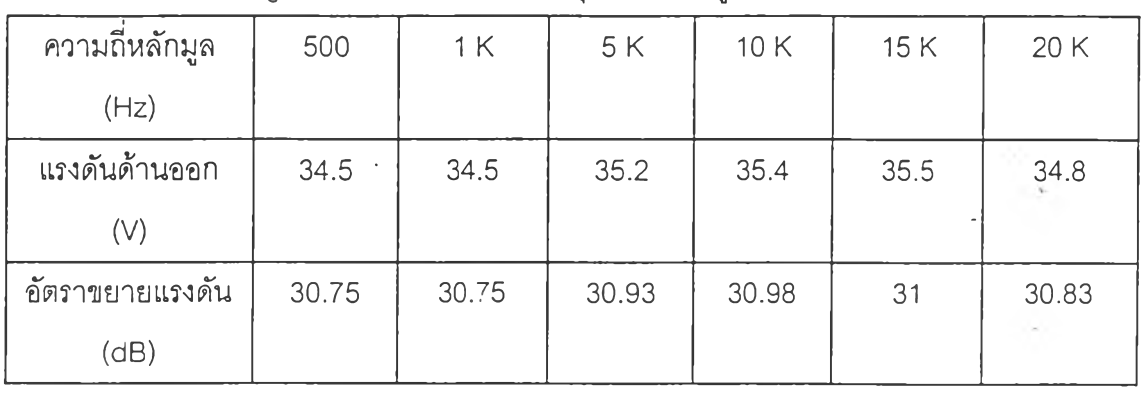

กรณี  $V_{\rm s}$  เท่ากับ 40 V แรงดันอินพุตมีแอมพลิจูด 1 V

# ตารางที่ 3.8 แสดงค่าแรงดันด้านออกและอัตราขยายแรงดันเมื่อมีการป้อนกลับ

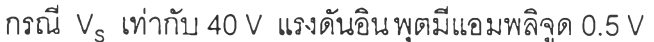

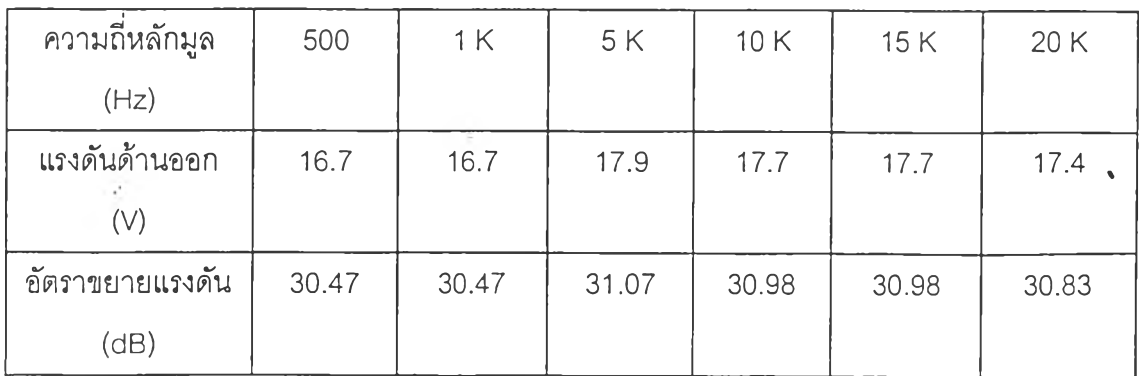

| ความถี่หลักมูล | 500   | 1 K   | 5 K   | 10K   | 15K   | 20K   |
|----------------|-------|-------|-------|-------|-------|-------|
| (Hz)           |       |       |       |       |       |       |
| แรงดันด้านออก  | 3.3   | 3.3   | 3.3   | 3.5   | 3.5   | 3.5   |
| $(\vee)$       |       |       |       |       |       |       |
| อัตราขยายแรง   | 30.37 | 30.37 | 30.37 | 30.88 | 30.88 | 30.88 |
| ดัน $(dB)$     |       |       |       |       |       |       |

ารางที่ 3.9 แสดงค่าแรงดันด้านออกและอัตราขยายแรงดันเมื่อมีการป้อนกลับ กรณี  $\rm V_s$  เท่ากับ 40 V แรงดันอินพุตมีแอมพลิจูด 0.1 V

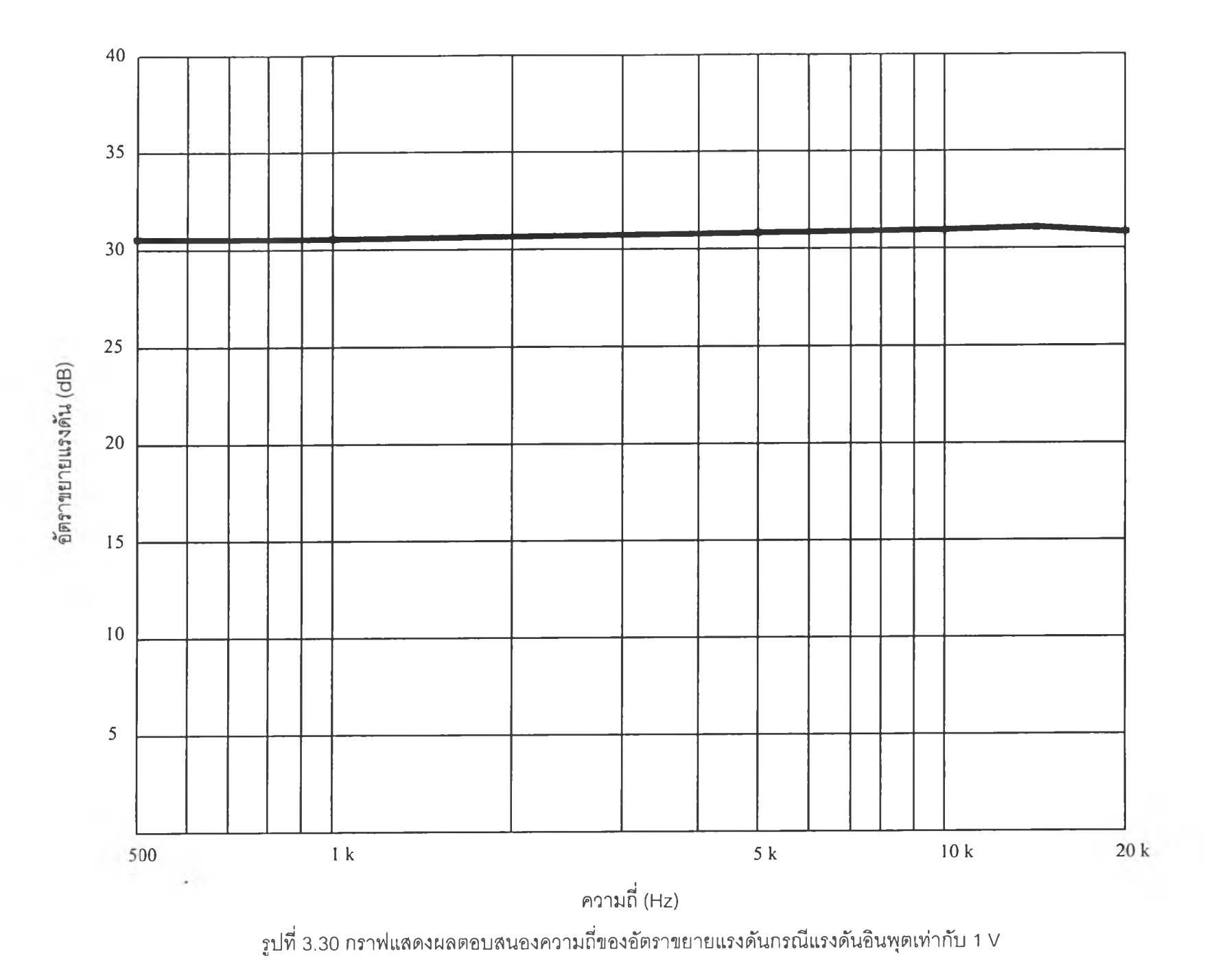

 $rac{46}{10}$ 

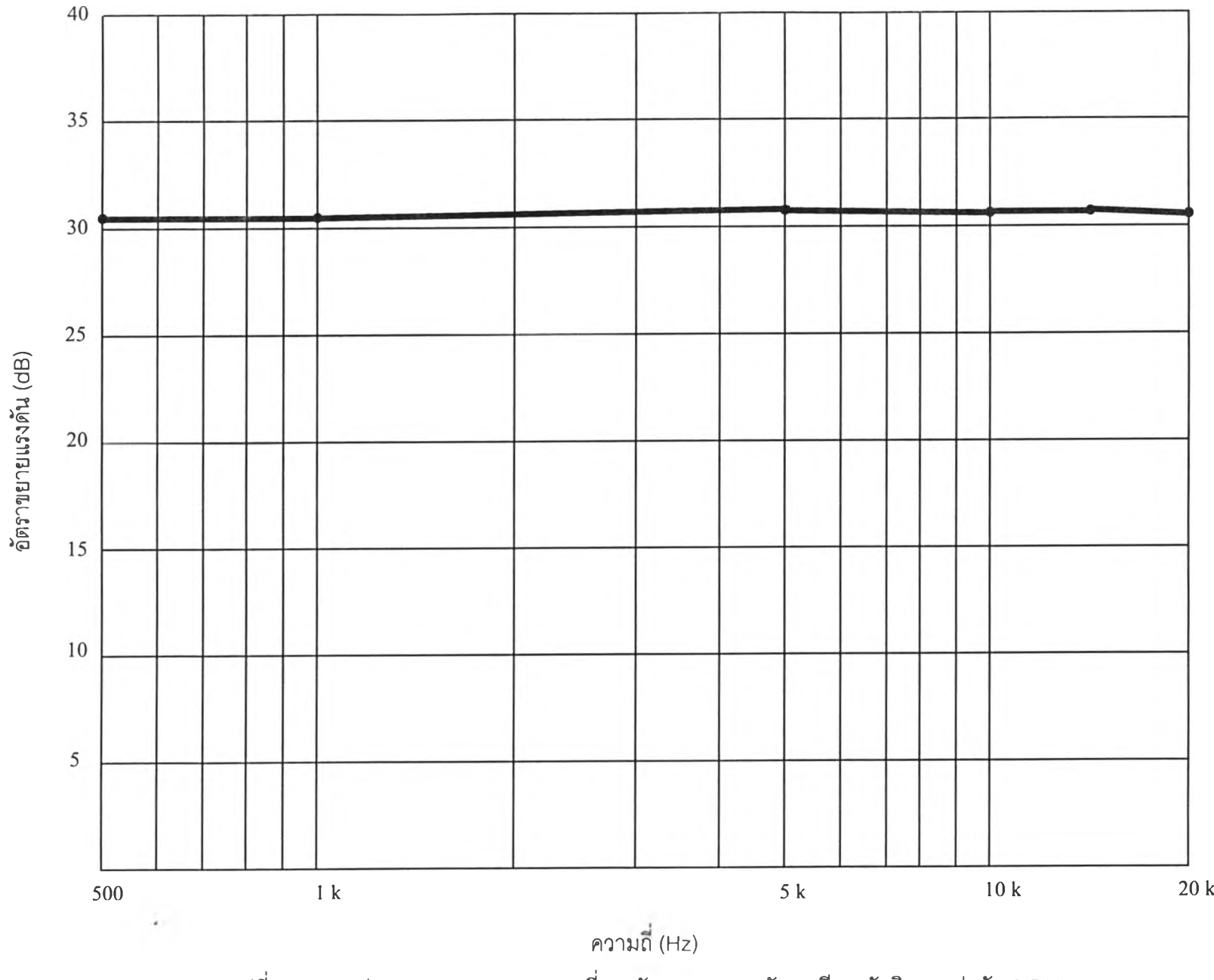

รูปที่ 3.31 กราฟแสดงผลตอบสนองความถี่ของอัตราขยายแรงดันกรณีแรงดันอินพุตเท่ากับ 0.5 V

'ง

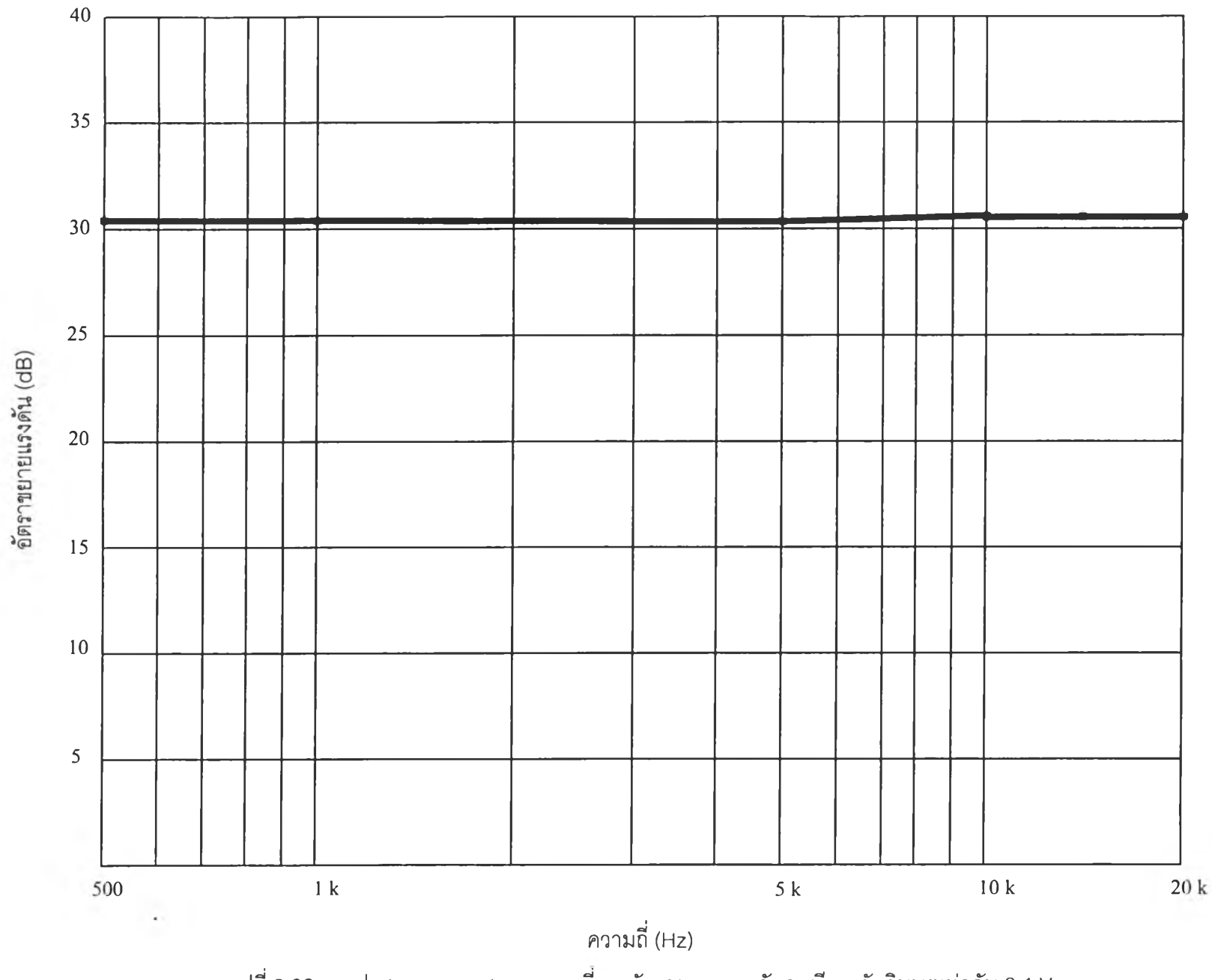

รูปที่ 3.32 กราฟแสดงผลตอบสนองความถี่ของอัตราขยายแรงดันกรณีแรงดันอินพุตเท่ากับ 0.1 V

 $48\,$ 

 $\sim$ 

ากการจำลองการทำงานวงจรขยายเสียงแบบวิธีสวิตซ์ทำงานแบบวงรอบปิด อธิบายได้ ในทำนองเดียวกับกรณีวงรอบเปิด คือ แรงดันอินพุตค่าต่าง ๆ ( 1 V, 0.5 V และ 0.1 V) ให้อัตรา ขยายแรงดันคงที่ และมีค่าเท่ากันที่คำนวณไว้ตอนด้นคือ 31 dB และทีความถี 20 kHz ผลตอบเซิง ความถี่เรียบกว่า กรณีวงรอบเปิด

3.5.4 วงจรคุมค่าและผลตอบเซิงความถี่อัตราขยายวงรอบ

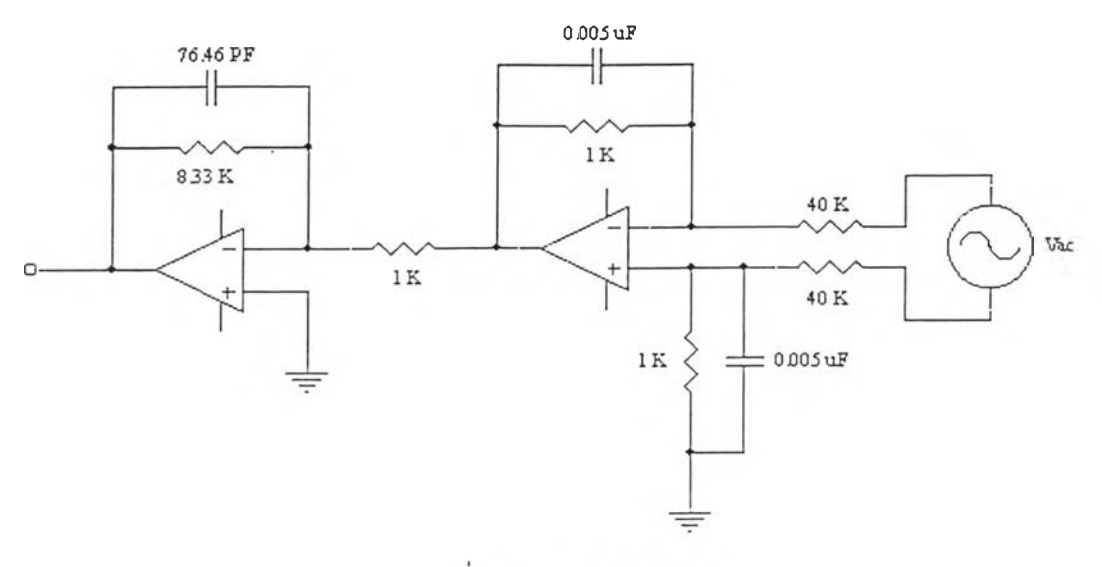

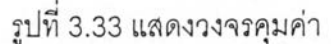

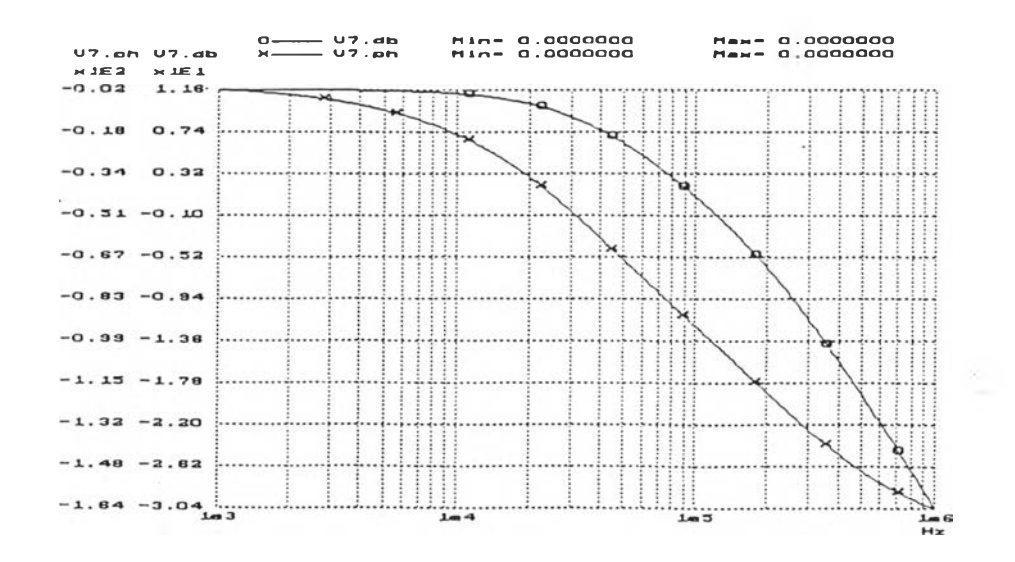

รูปที่ 3.34 แสดงผลตอบสนองความถี่ของอัตราขยายวงรอบของวงจรคุมค่า

ผลการซีมูเลตแสดงอยู่ในรูป**ที' 3.34** สังเกตได้ว่าความถี่ดัดข้าม fc — **125** kHz หรือ  $\omega_{\rm c}$ ≈ 785.4 kradxs<sup>-1</sup> และช่วงเผื่อเฟส  $\phi_{\rm m}\approx$  80<sup>°</sup> การลดทอนที่ความถี่ 500 kHz ประมาณ -18 dB ปริมาณเหล่านี้มีค่าใกล้เคียงกับข้อกำหนดในการออกแบบ (ในบทที่ **2)**

 $\overline{K}_{\rm eff}$